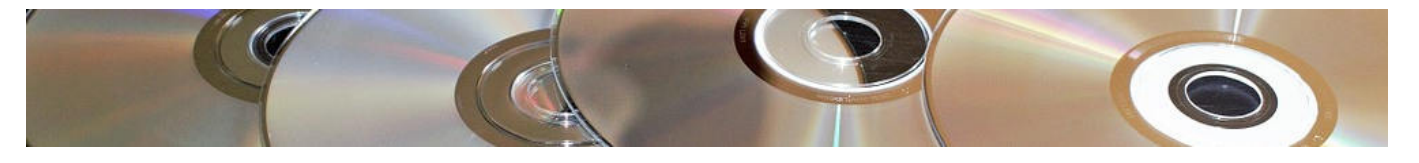

## **DVDs abspielen oder in eine Datei umwandeln**

- [Vorbereitung: Benötigte Software installieren](https://wiki.qg-moessingen.de/anleitungen:lehrerlaptops2021:linux:libdvdcss:vorbereitung:start)
- [Filme auf DVDs in Video-Dateien umwandeln](https://wiki.qg-moessingen.de/anleitungen:lehrerlaptops2021:linux:libdvdcss:kopieren:start)

From: <https://wiki.qg-moessingen.de/>- **QG Wiki**

Permanent link: **<https://wiki.qg-moessingen.de/anleitungen:lehrerlaptops2021:linux:libdvdcss:start?rev=1643399803>**

Last update: **28.01.2022 20:56**

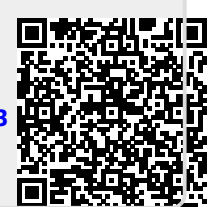